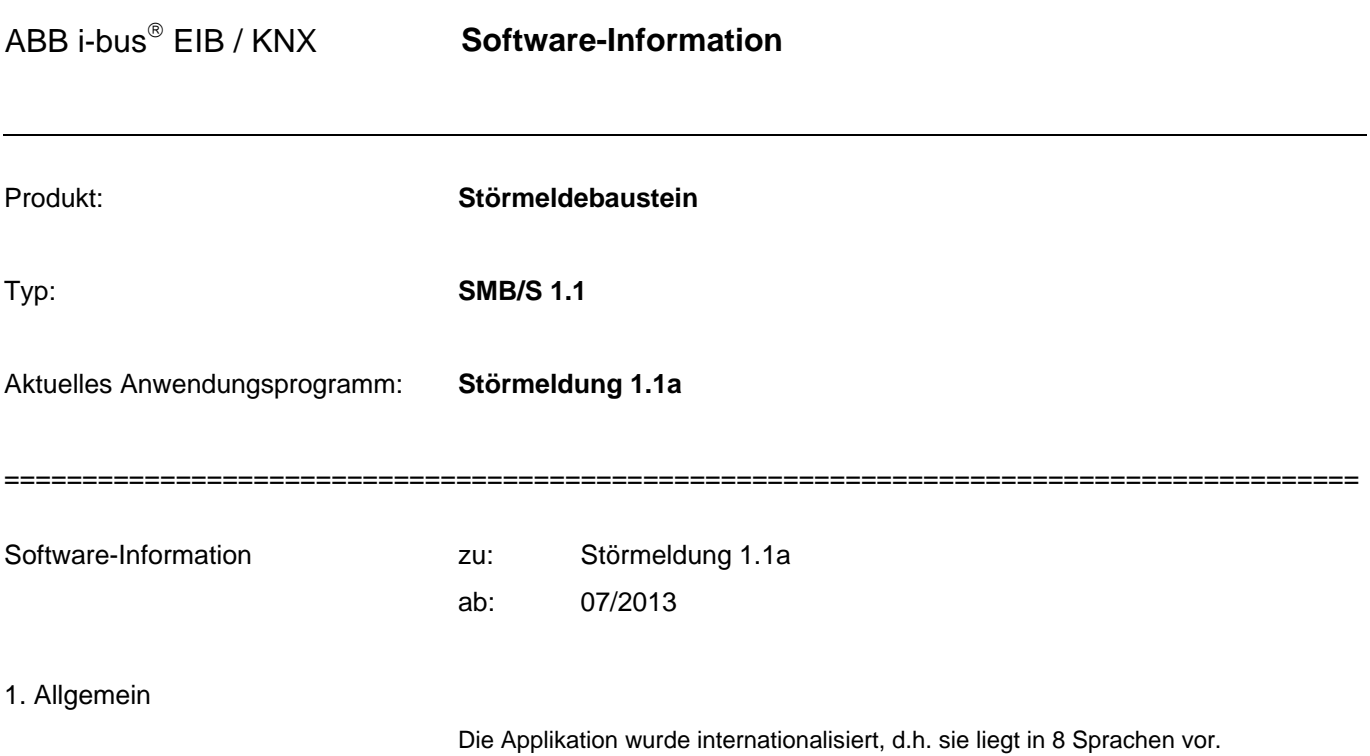

(Deutsch, Englisch, Französisch, Spanisch, Italienisch, Russisch, Niederländisch und Polnisch)

ABB i-bus EIB / KNX **Software-Information** 

---------------------------------------------------------------------------------------------------------------------------------------------------------

Software-Information zu: Störmeldung 1.1 ab: 06/2007

# 1. Allgemein:

Funktional hat sich am Anwendungsprogramm nichts geändert, es wurde lediglich das Handbuch angepasst.

## 2. Erstwertmeldung mit Einfachquittierung:

### Die folgende Grafik wurde angepasst

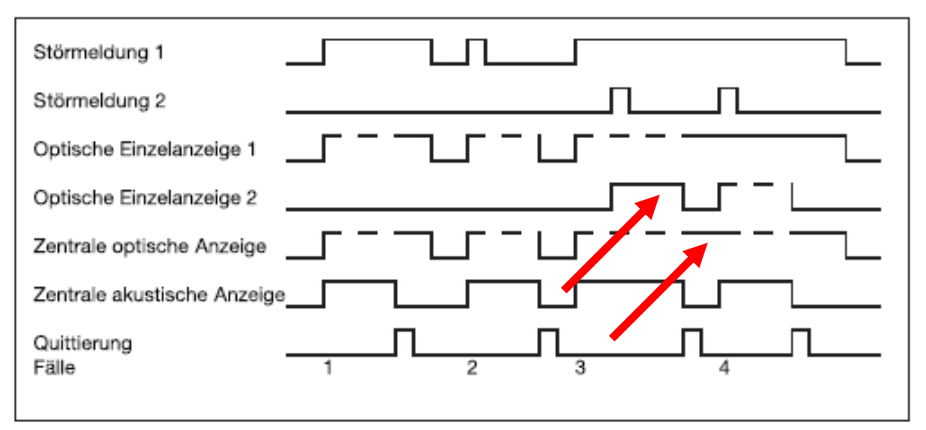

### 3. Motormeldung:

### **Was passiert, wenn ein Istwert ohne Sollwert kommt?**

Kommt ein Istwert ohne Sollwert, gilt das als Fehler.

Wenn nach einem Sollwert in der eingestellten Zeit ein falscher Istwert kommt, darf innerhalb der nächsten Sekunde der richtige Istwert kommen. Falls dieser nicht kommt, gilt das als Fehler.

Kommt nun der richtige Istwert später, gilt das immer noch als Fehler. Um die Fehlermeldung quittieren zu können, muss erst der Sollwert und anschließend der Istwert kommen.

ABB i-bus EIB / KNX **Software-Information** 

---------------------------------------------------------------------------------------------------------------------------------------------------------

Software-Information zu: Störmeldung 1.1 ab: 10/2005

# 1. Produktbaumanpassung:

In der ETS wurde der Produktbaum zum Störmeldebaustein angepasst. Das Produkt befand sich im Kapitel Kontroller/Kontroller anstatt im Kapitel Sicherheit und Überwachung/Kontroller.

Dies wurde im neuen Anwendungsprogramm korrigiert.

# 2. Motormeldung:

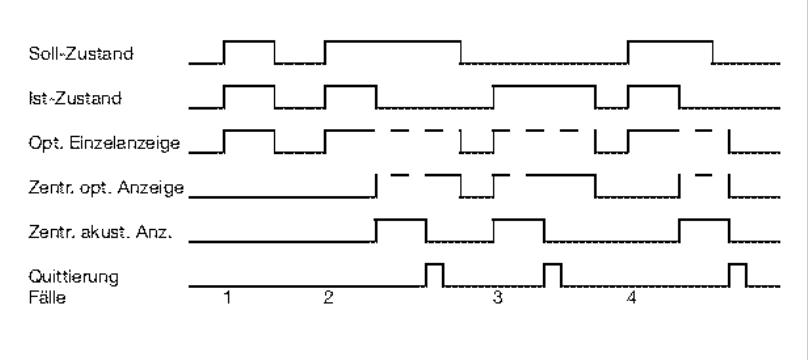

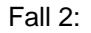

Nachdem der Soll-Zustand den Wert "0" wieder erreicht hat, soll die Zentral optische Anzeige von "Dauer-Ein" aus gehen. Die Zentral optische Anzeige bleibt an.

Dies wurde im neuen Anwendungsprogramm korrigiert.

ABB i-bus<sup>®</sup> EIB / KNX **Software-Information** 

---------------------------------------------------------------------------------------------------------------------------------------------------------

Software-Information zu: Störmeldung 1.0 ab: 07/2005

1. Jetzt mit englischem Anwendungsprogramm: